## **Corso di Web MarketingGraphic 3DSocial Manager ON LINE**

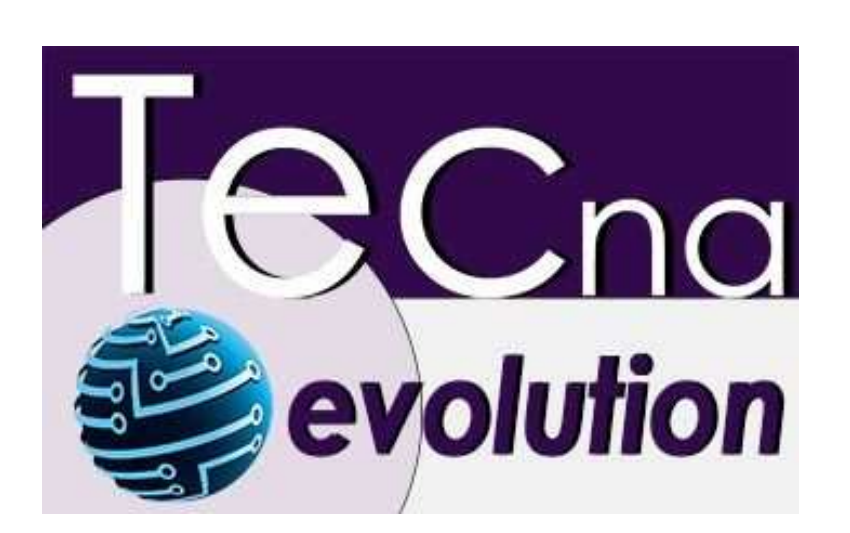

Luogo **Sicilia, Enna** <https://www.annuncici.it/x-20341-z>

## CORSO DI : WEB MARKETING/GRAFICA 3D/SOCIAL MANAGER

 -Modalità: On line -Durata: 64 ore -Docente: Professionista esperto

 -Rilascio attestato di Web Marketing/Grafica 3D/Social Manager -Rilascio certificazione E.I.P.A.S.S Passaporto Europeo Approved

Per chi non lo conosce si tratta di una certificazione approvata dalla comunità Europea che permette di:

-Usufruire di crediti formativi a Scuola e all'Università

-Usufruisci del riconoscimento di punteggi in graduatorie e bandi di concorso

 -È un titolo valido per l'aggiornamento professionale del personale della scuola in forza della -Direttiva MIUR n. 170/2016-

 -È un credito per l'aggiornamento obbligatorio dei professionisti iscritti in Albi e registri privati (Legge n. 4/2013), in forza di specifici accreditamenti o protocolli

Nota: gli esami sono compresi nel costo.

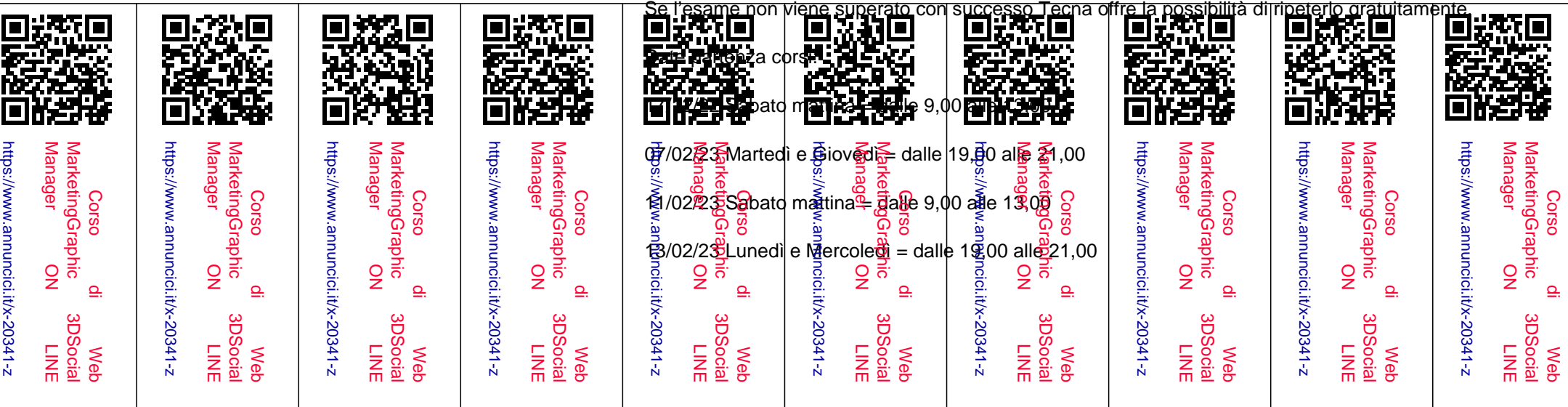

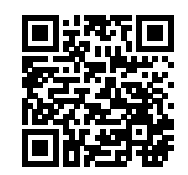

I corsi sono a numero chiuso, se trova la data che le interessa ci contatti.

Per nuove date chiedere informazioni

Obiettivi:

 il corso è aperto a tutti, anche a chi parte da zero, perché ha lo scopo di fornire le conoscenze tecniche, sia basilari che avanzate, del Web Marketing.

 Le lezioni sono tenute da docenti qualificati sempre pronti a intervenire in caso di difficoltà.Il corso oltre alla teoria, è impostato su un notevole numero di esercizi per verificare lo stato di apprendimento di ogni partecipante portandolo a raggiungere una piena autonomia nel Marketing esperenziale, nella realtà aumentata, la strereoscopia, il posizionamento dei motori di ricerca e molto altro ancora.

 Le lezioni si svolgono attraverso una piattaforma di formazione altamente professionale e interattiva. Terminata la lezione si può rivederla registrata.

Promozione alle imprese:

La ricerca di esperti Web Marketing, da parte delle imprese, è in continuo aumento.

 Per chi fosse interessata/o, Tecna promuoverà, gratuitamente, i propri corsisti alle imprese che ne fanno richiesta.

 Un curriculum con due certificazioni e preparazione completa nella progettazione, fa la differenza nei colloqui di lavoro.

 Costo corso : quota iscrizione €330,00 +€1580,00 Iva compresa Si può pagare a rate mensile da €73,50

 Segreteria Tecna evolution 0492104098 risponde Alice-Vera-Chiara Orario ufficio: 9,00-13,00- 14,00-17,00

## PROGRAMMA CORSO

 Grafica di base orientata ad internet Elaborazione fotografica di render Wordpress e produzione di un sito web Plug in, librerie di web objects in rete Comunications content: essere efficaci nei testi e nella grafica Blender finalizzato a creazione modelli 3d Acquisizione di oggetti reali e trasformazione in virtuale Concetti di Stereoscopia e Realtà aumentata: marketing esperienziale  Inserimento dei prodotti 3d, elaborati con Blender in ambito web Assemblaggio nel sito di elementi grafici 3D e contenuti Configurazione degli elementi web secondo criteri di web marketing Tecniche per aumentare la visibilità nei motori di ricerca Youtube e social: come trarne vantaggio, potenzialità e gestione

Competenze che acquisisci

## Sapersi muovere nel web

- Marketing, grafica, social: come creare sinergie
- Linee guida per creare un sito efficace
- Cos'è il branding e perché interessa le aziende
- Visibilità e reputation: valorizzare un'attività professionale
- Marketing esperienziale: cos'è e perché è vincente
- Creare una strategy planner che integri più risorse
- Cosa significa creare un funnel per il marketing
- Implementare un sito
- Impaginazione e formattazione digitali
- Grafica web oriented
- HTML5, il linguaggio alla base del sito
- CSS: organizzare e formattare le pagine
- Wordpress , sfruttarne le potenzialità e risorse
- i plugin: come sfruttare il software della community
- armonizzare contenuti testuali e multimediali
- Promuovere e creare visibilità
- Visibilità: Seo e posizionamento strutturale
- ADS, Adwords: l'opzione pay promotion
- HTML5, il linguaggio alla base del sito
- CSS: organizzare e formattare le pagine
- Gestione delle parole chiave a più livelli
- I social nell'advertising policy
- Integrare nella branding strategy
- Utilizzare il marketing esperienziale e la grafica 3D
- Stereoscopia e realtà aumentata
- Blender: dalla fotografia a un 3D ambient
- Render finalizzato al web
- Implementare uno showroom 3D virtuale